## Add to Library from Portal

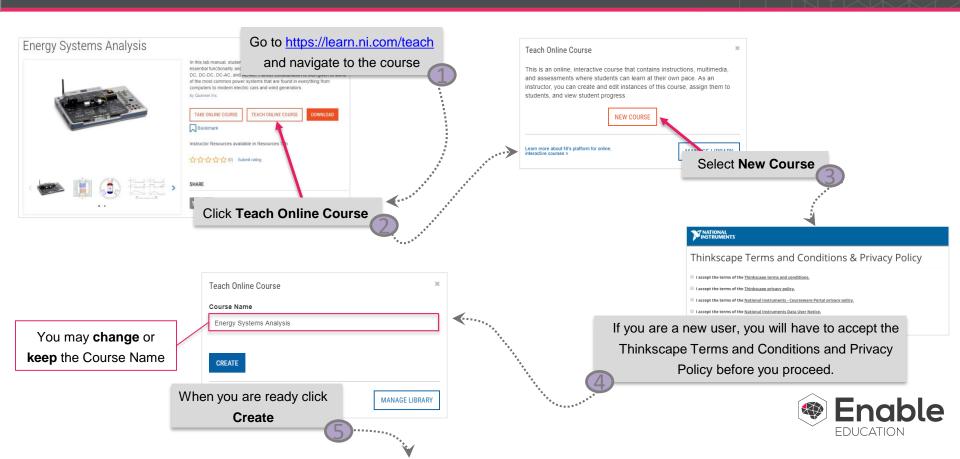

## Add to Library from Portal

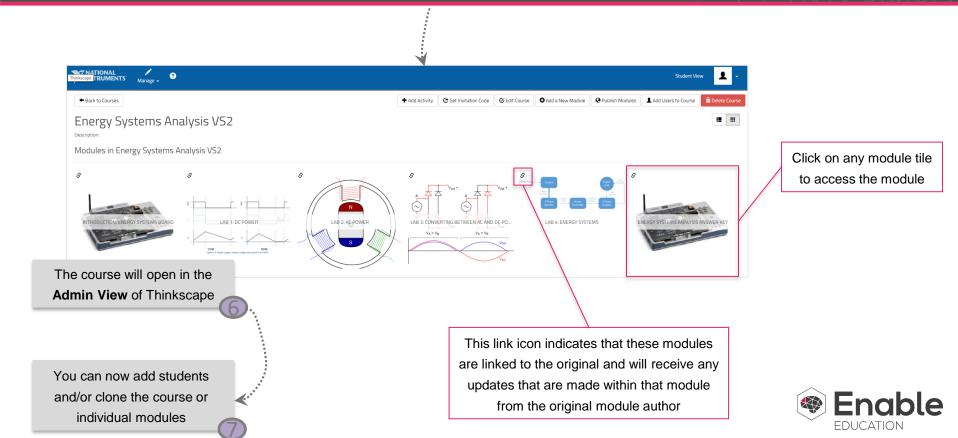